## **Converting .wma files to .wav files with Soundtrack Pro**

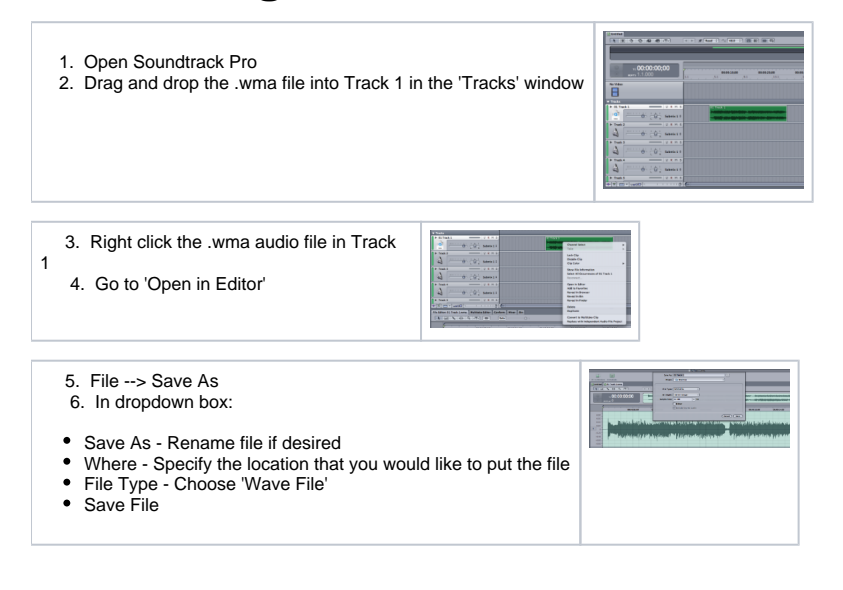